# **Misura di conduttività** *Mycom S CLM 153*

## **Trasmettitore di conduttività (a uno o due circuiti di ingressi) con funzioni di controllo e di soglia per sistemi conduttivi o induttivi (versioni Ex e non-Ex )**

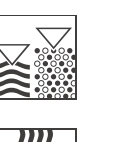

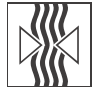

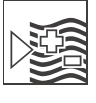

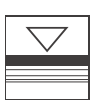

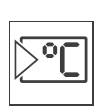

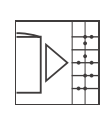

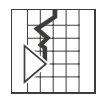

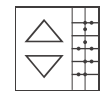

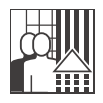

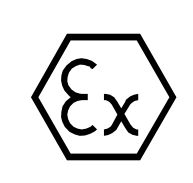

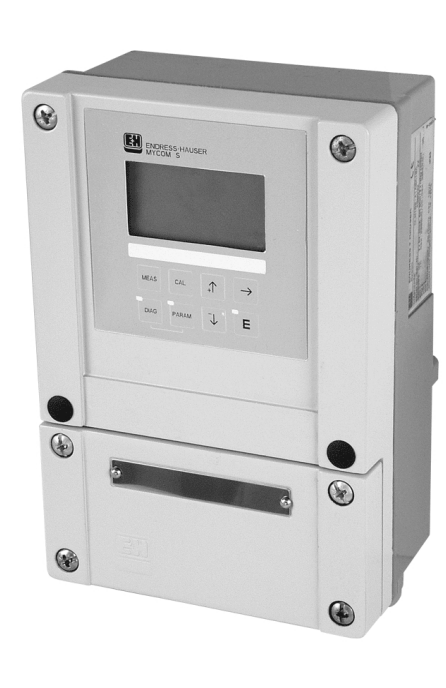

## **Applicazioni**

Il trasmettitore a quattro fili Mycom S CLM 153 misura la conduttività e la resistenza in tutti i settori dell'ingegneria di processo con un elevato grado di affidabilità ed accuratezza. Grazie alla sua struttura modulare è possibile configurare il dispositivo per ogni misura o controllo richiesti nelle seguenti applicazioni:

- Ingegneria chimica
- Tecnologia alimentare
- Farmaceutica
- Trattamento delle acque
- Zone pericolose

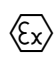

## **Vantaggi**

- Elevata affidabilità della misura e facilità d'uso grazie a:
	- Monitoraggio e compensazione della polarizzazione
	- Monitoraggio del segnale di misura
	- Funzioni di registrazione eventi e dati con storico di calibrazione
	- Funzione di pulizia integrata "Chemoclean"
	- Ridondanza e misura differenziale
	- Guida in linea
- Configurabile individualmente grazie a:
	- Due circuiti di misura indipendenti (circuiti isolati galvanicamente)
	- Funzioni estese di regolatore e di soglia
	- Ingressi corrente/resistenza per regolazione anticipativa e controllo della posizione
	- Uscita in corrente per regolatori analogici
	- Modulo plug-in per il salvataggio ed il trasferimento della configurazione (modulo DAT)
	- Contatti di uscita NAMUR
- Funzione di soglia USP
- Approvazione Ex
- Atex II (1) 2 G EEx em [ia/ib] IIC T4

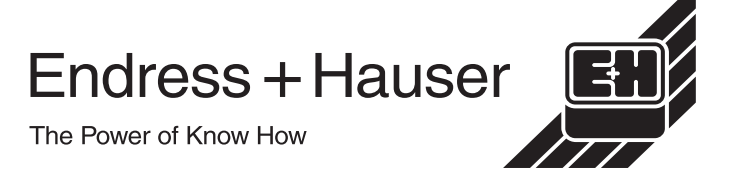

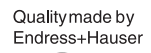

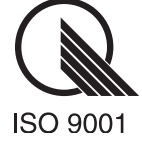

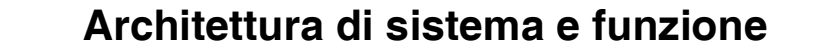

**Sistema di misura** Un sistema completo di misura consiste dei seguenti componenti:

- Il trasmettitore Mycom S CLM 153,
- un sensore di conduttività (es. CLS 21, CLS 16) o un sensore induttivo (es. CLS 50, CLS 52) con sensore di temperatura Pt 100 integrato
- un connettore a saldare o un kit di installazione su una tubazione o serbatoio e
- un cavo appropriato per la misura di conduttività, es. CPK 9, CLK 5 (induttivo), CLK 71 (conduttivo).

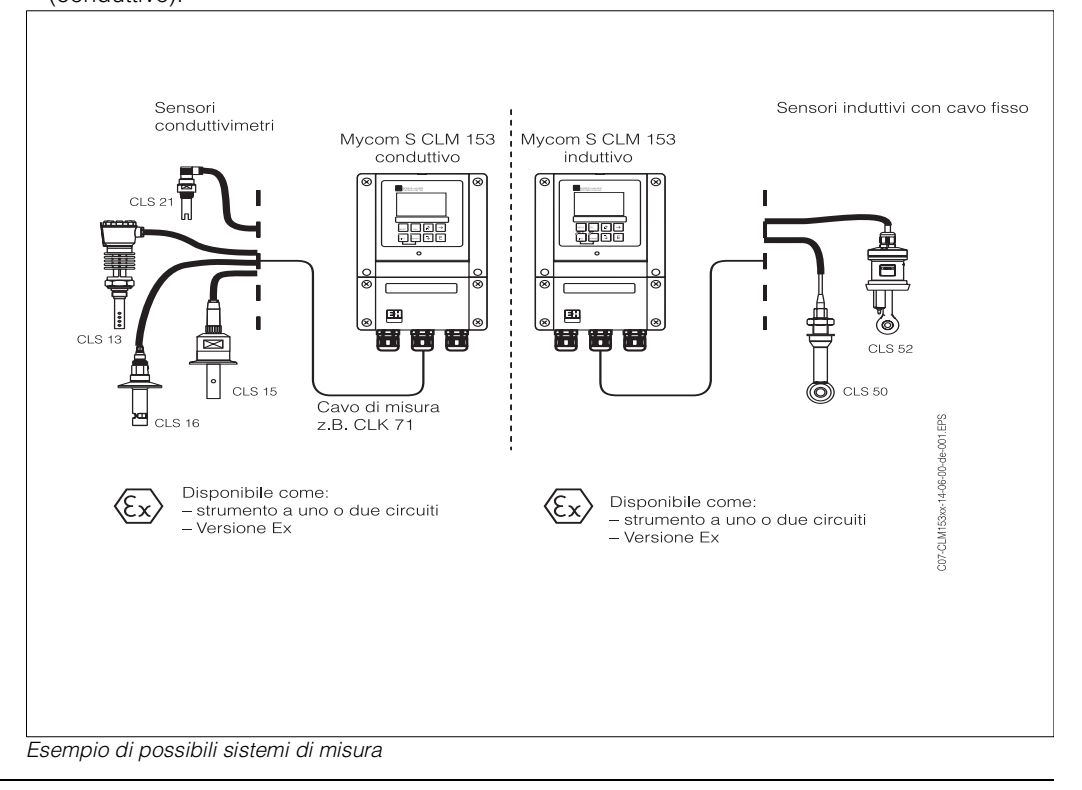

### **Funzioni Configurazione rapida**

Questa funzione configura il punto di misura in maniera rapida e semplice con i parametri di base richiesti per consentire all'utente di iniziare immediatamente la misura.

### **Compensazione di polarizzazione**

Gli effetti della polarizzazione alla superficie di contatto tra il sensore e la soluzione in misura limitano il campo della misura di conduttività dei sensori conduttivimetri.

Il trasmettitore CLM 153 può rilevare e compensare gli effetti della polarizzazione utilizzando un innovativo processo per la valutazione intelligente del segnale innovativo.

Ciò estende in modo considerevole il campo di misura utilizzabile di un sensore (vedi "Sensori di conduttività")

## **PCS (= Process Check System)**

Questa funzione verifica le variazioni di misura del segnale. Un allarme viene azionato se il segnale di misura non cambia per un certo tempo (alcuni cicli di misura). La condizione di allarme può essere causata da sporcizia, ostruzioni o simili.

### **Registri storici**

Sono disponibili diversi registri storici: le ultime 30 registrazioni sono salvate in un registro storico di errore, in un registro operativo ed in un registro di calibrazione. E' possibile recuperare i dati in base a data ed ora.

### **Impostazione automatica del campo di misura (MRS)**

I sistemi di misura a induzione sono dotati di dispositivi di selezione del campo di misura dato che lo stesso è molto ampio. Il trasmettitore induttivo CLM 153 possiede l'ulteriore vantaggio di separazione interna del campo di misura in alcune applicazioni.

Il dispositivo commuta automaticamente i parametri di misura (in particolare l'uscita in corrente) al campo successivo in relazione a soglie di commutazione. Esso segnala il campo di misura valido utilizzando contatti di relé.

## **Doppio circuito: misura differenziale**

Un dispositivo a doppio circuito consente la connessione di due sensori dello stesso tipo (induttivo o conduttivo) per la misura ed il monitoraggio della conduttività differenziale. Ciò si rende necessario per

- separazione del mezzo,
- monitoraggio degli scambiatori di calore,
- monitoraggio degli scambiatori di ioni, per esempio

### **Doppio circuito: efficienza**

Il dispositivo a doppio circuito consente di visualizzare i due valori misurati ("A" e "B") secondo la loro efficienza. E' possibile selezionare dai seguenti:

- $\bullet$  A B
- $\bullet$  B A
- A/B
- $\bullet$  B/A
- $\bullet$   $(A B)/A$
- $(B A)/A$
- $\bullet$   $(A B)/B$
- $\bullet$  (B A)/B

nelle seguenti unità: auto, µS/cm, mS/cm, S/cm, µS/m, mS/m, S/m o auto, kΩ•cm, MΩ•cm, kΩ•m, MΩ•m.

## **USP (United States Pharmacopeia)**

I requisiti dell'acqua ultrapura nell'industria farmaceutica sono specificati dall'USP americana. Il Mycom S CLM 153 soddisfa i requisiti dell'USP sui sistemi di misura di conduttività:

- Misura esatta della temperatura al punto di misura conduttiva.
- Visualizzazione simultanea dei valori di conduttività non compensati e della temperatura.
- Risoluzione di visualizzazione 0.001 µS/cm.
- Taratura esatta del trasmettitore eseguita in fabbrica con resistenze di precisione certificate.
- Taratura esatta dei sensori eseguita in fabbrica in conformità alla norma ASTM D 1125-91.
- Controllo e verifica del valore di misura in funzione della temperatura in conformità alle norme USP.

## **Registrazione dati**

E' possibile registrare due parametri selezionabili liberamente utilizzando il salvataggio dati integrato e quindi visualizzarne graficamente i risultati in tempo reale. E'possibile inoltre ricercare i 500 valori misurati più recentemente utilizzando data e ora. In questo modo si può visualizzare graficamente il flusso di processo. Questo è un modo rapido di controllare il processo e fornisce una buona opportunità per ottimizzare il controllo di conduttività.

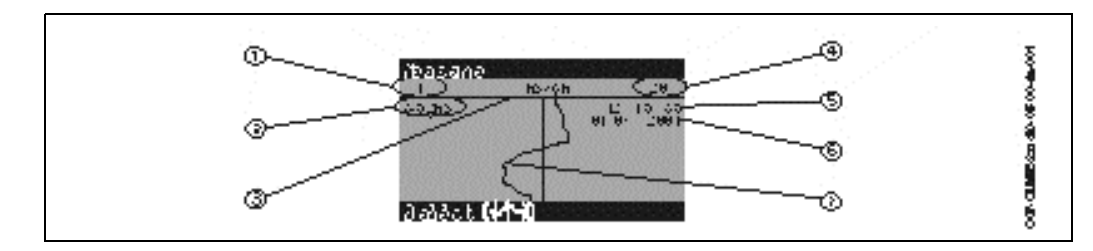

*Esempio di registrazione dati (per il parametro 1)*

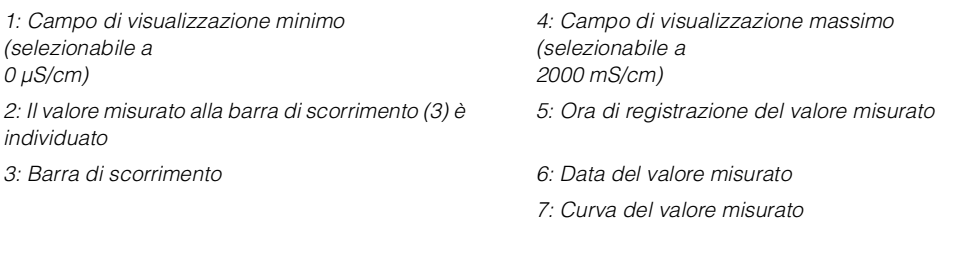

## **Funzioni di pulizia**

Il sistema di pulizia spray Chemoclean<sup>®</sup> pulisce automaticamente il sensore. Il sistema è controllato da due contatti (disponibili con la dotazione di base). La pulizia può essere avviata automaticamente ad intervalli programmati, manualmente o tramite un messaggio di errore. La pulizia può essere azionata con quasi tutti i messaggi di errore.

## **Semplice da controllare**

Nel CLM 153 sono disponibili le seguenti funzioni di controllo:

- Contatto di soglia
	- Regolatore a due punti con isteresi per semplice controllo di temperatura, per esempio
- Regolatore PID
	- per processi uni e bi-laterali
	- con parametri P, I e D liberamente configurabili
	- comprende amplificazione dipendente dal campo di misura configurabile (curva segmentata)
- differenziazione tra processi batch e continui
- Regolazione tramite uscite analogiche
- Il segnale in uscita della variabile regolata può essere sia di tipo binario attraverso il relè che di tipo analogico attraverso l'uscita in corrente:
- Segnale binario tramite relé come PWM (lunghezza impulso), PFM (frequenza impulso)
- Uscita in corrente (0/4 ... 20 mA): segnale analogico per il controllo dell'attuatore (per azionamenti a singolo o doppio attuatore)

E' possibile incorporare nel sistema di controllo anche valvole con un ripetitore oppure una regolazione anticipativa.

A questo scopo, è possibile utilizzare i seguenti ingressi opzionali:

- Per varianti di ordine CLM 153-xxx2xxxxx: 1 ingresso di corrente (Ex o non-Ex)
- Per varianti di ordine CLM 153-xxx4xxxxx: 2 ingressi di corrente (Ex o non-Ex)
- Per varianti di ordine CLM 153-xxx3xxxxx: 1 ingresso di resistenza (non-Ex)
- Per varianti di ordine CLM 153-xxx5xxxxx: 1 ingresso di corrente e 1 ingresso di resistenza (non-Ex)

Si può utilizzare la seguente guida di selezione per processi continui o batch per scegliere la versione del trasmettitore adatta al processo.

*PWM = proporzionale lunghezza di impulso PFM = proporzionale frequenza di impulso*

*Tre PS = controllore a tre punti*

Assistenza di selezione per processi continui

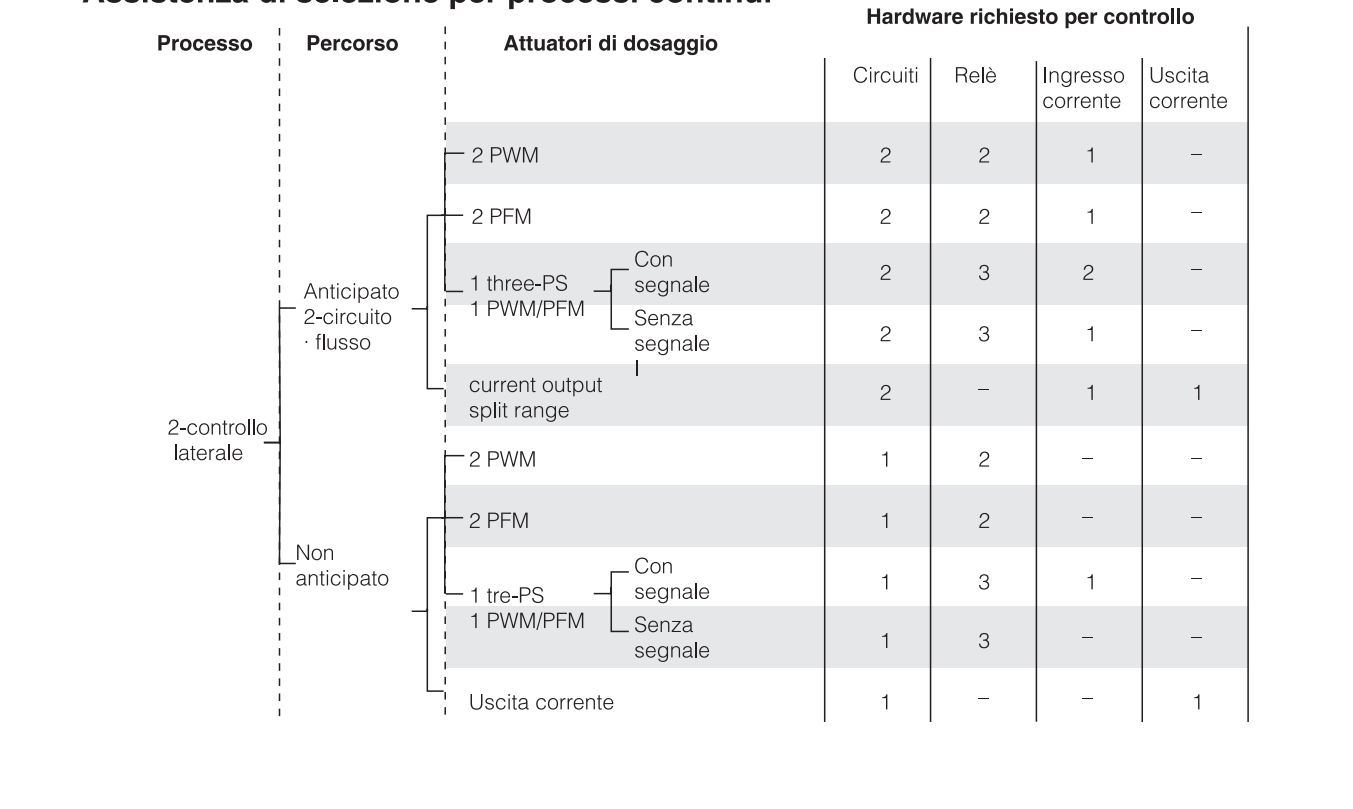

### 4 Endress+Hauser

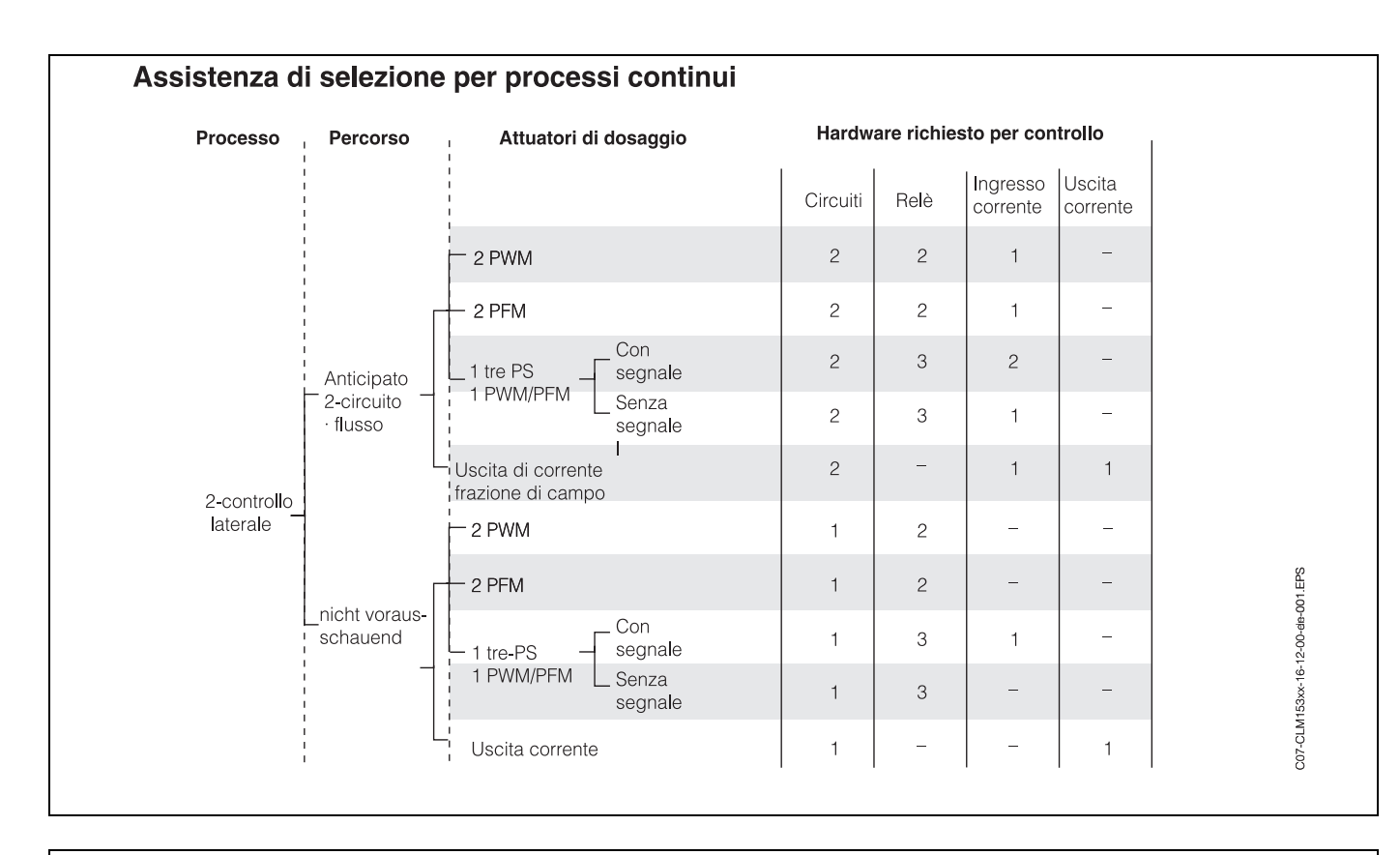

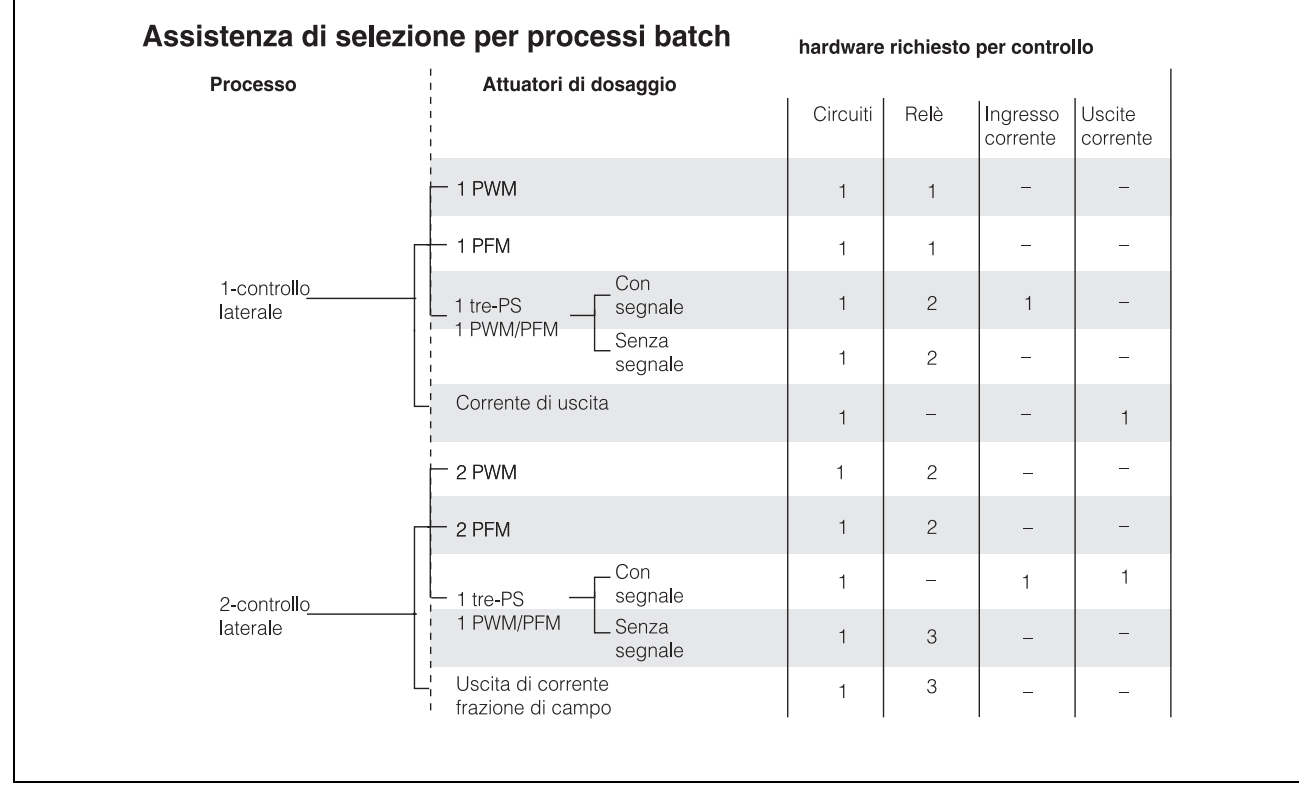

## **Modulo DAT**

Il modulo DAT è un dispositivo di memoria (EEPROM) inserito nell'alloggiamento delle connessioni del trasmettitore. Utilizzando il modulo DAT è possibile

• *salvare* tutte le impostazioni, i registri storici ed i dati registrati del trasmettitore e

• *copiare* tutte le impostazioni su altri trasmettitori CLM 153 con identica funzionalità hardware . Ciò riduce in modo considerevole l'impegno per l'installazione o la manutenzione di svariati punti di misura.

### **Set-up offline (accessori):**

Potete utilizzare gli strumenti del PC per la configurazione offline:

 $\Phi$  il punto di misura completo su PC in un ambiente Windows familiare e

➁ salvare le impostazioni nel modulo DAT.

➂ Successivamente potete installare il modulo DAT in un CLM 153 e trasferire l'intera

configurazione al trasmettitore (= set-up completo del trasmettitore).

E' possibile impostare altri trasmettitori con la stessa configurazione.

➃ In modo simile, si può utilizzare il DAT per scaricare dal trasmettitore i registri storici e i dati registrati con lo scopo di documentarli e di salvarli sul vostro computer. Si può quindi visualizzare i dati registrati in forma grafica direttamente dal PC.

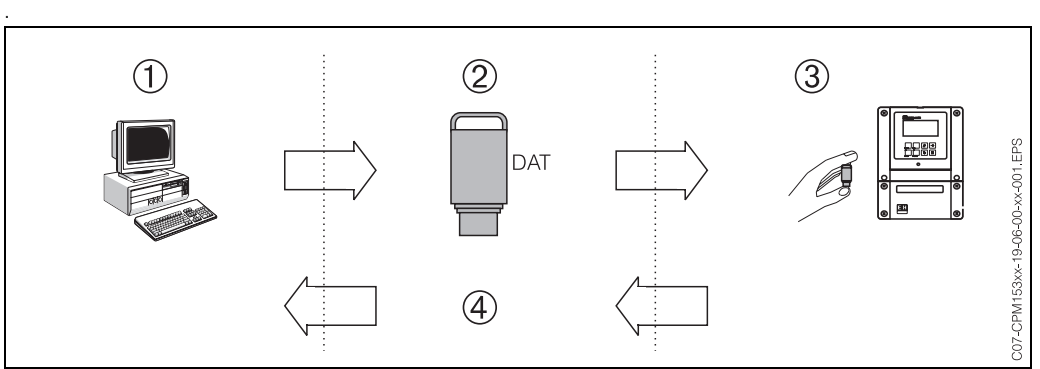

Vedere il grafico a pag. 16 per informazioni sull'interfaccia utente del PC Tool.

## **Calibrazione Calibrazione e misura accurate**

Lo strumento consente tutte le opzioni di calibrazione testate sul campo:

- Calibrazione in aria:
- Sensori induttivi possono essere calibrati in aria.
- Calcolo:

Viene inserito il valore di conduttività della soluzione di calibrazione (con conduttività determinata esattamente) e viene di conseguenza calcolata la costante della cella del sensore.

- Fattore di installazione: In condizioni di installazione difficili, il sensore a induzione può essere influenzato dalla parete del tubo. Ciò significa che si potrebbero ottenere differenze di misura che vengono compensate nel processo di calibrazione inserendo un fattore di installazione.
- Inserimento dati:
- La costante di cella del sensore è inserita tramite la tastiera.
- Registro storico di calibrazione
- I dati relativi alle ultime 30 calibrazioni sono salvati in un registro con data e ora.
- Compensazione alla temperatura del fluido (compensazione del valore alfa) Ciò consente un'elevata accuratezza di misura in ampi intervalli di temperatura. In questo tipo di compensazione l'influenza della temperatura sul mezzo è auto compensata.

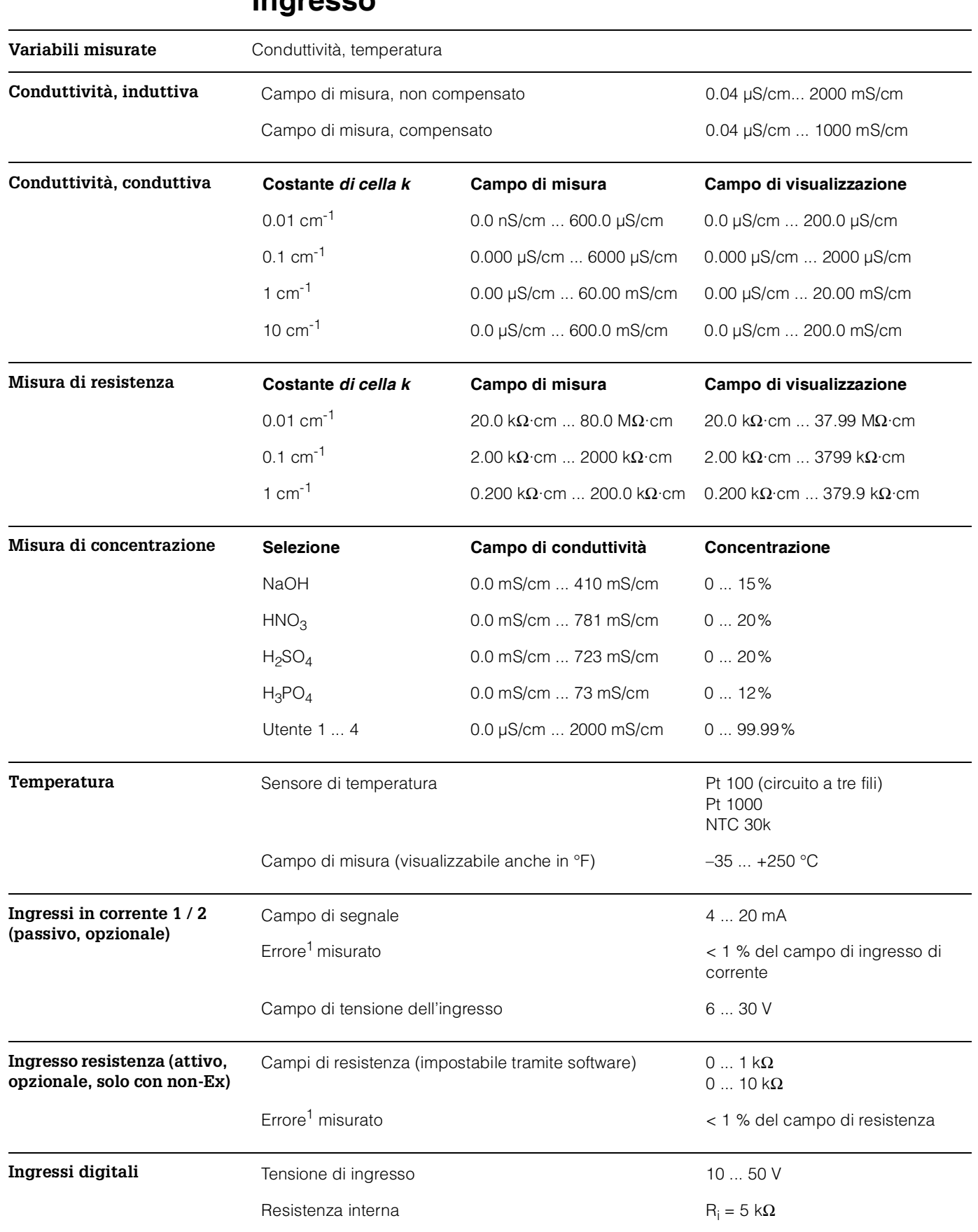

## **Ingresso**

*1: conf. a IEC 746-1, per condizioni operative nominali*

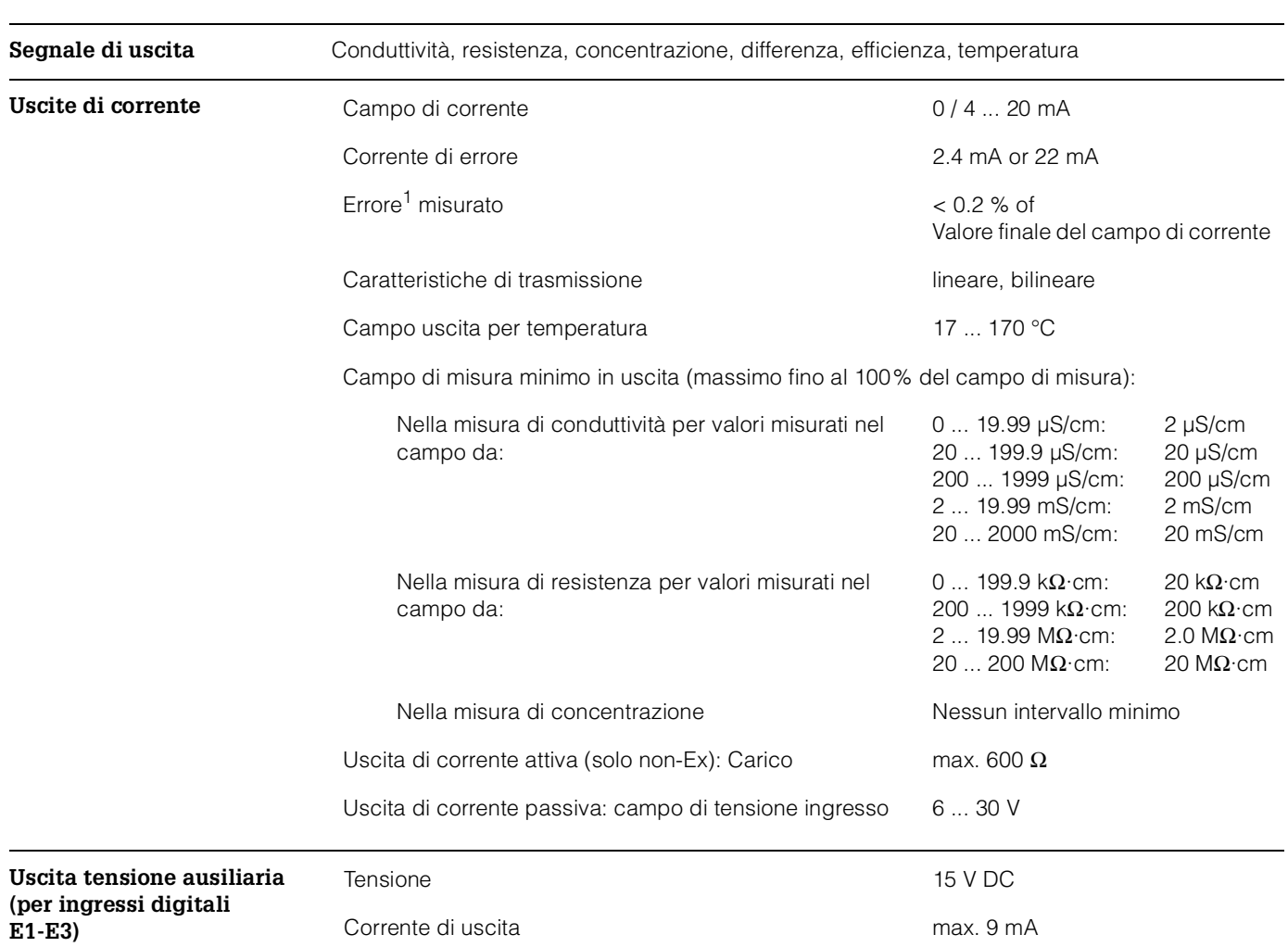

# **Uscita**

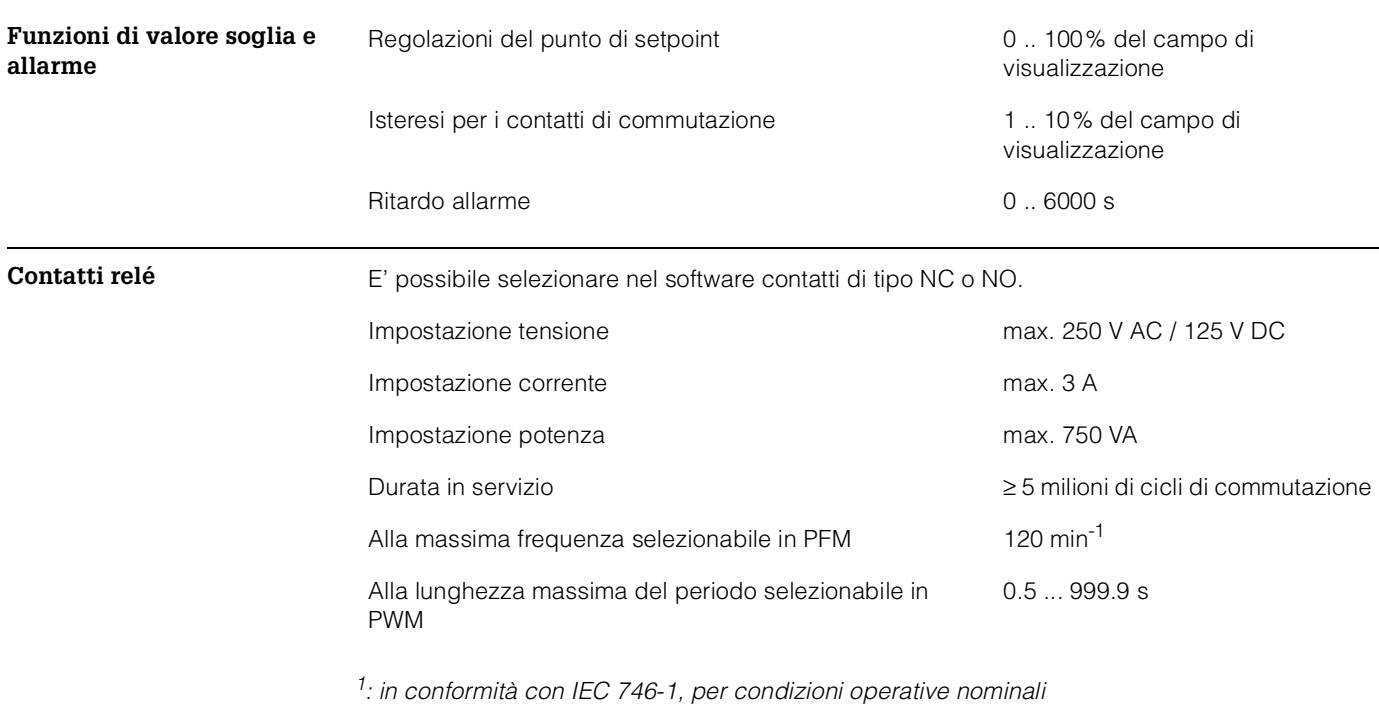

**Isolamento galvanico** Quanto segue è allo stesso potenziale:

• uscita di corrente 1 e alimentazione

• uscita di corrente 2 e ingresso resistenza.

I restanti circuiti sono isolati galvanicamente tra di loro.

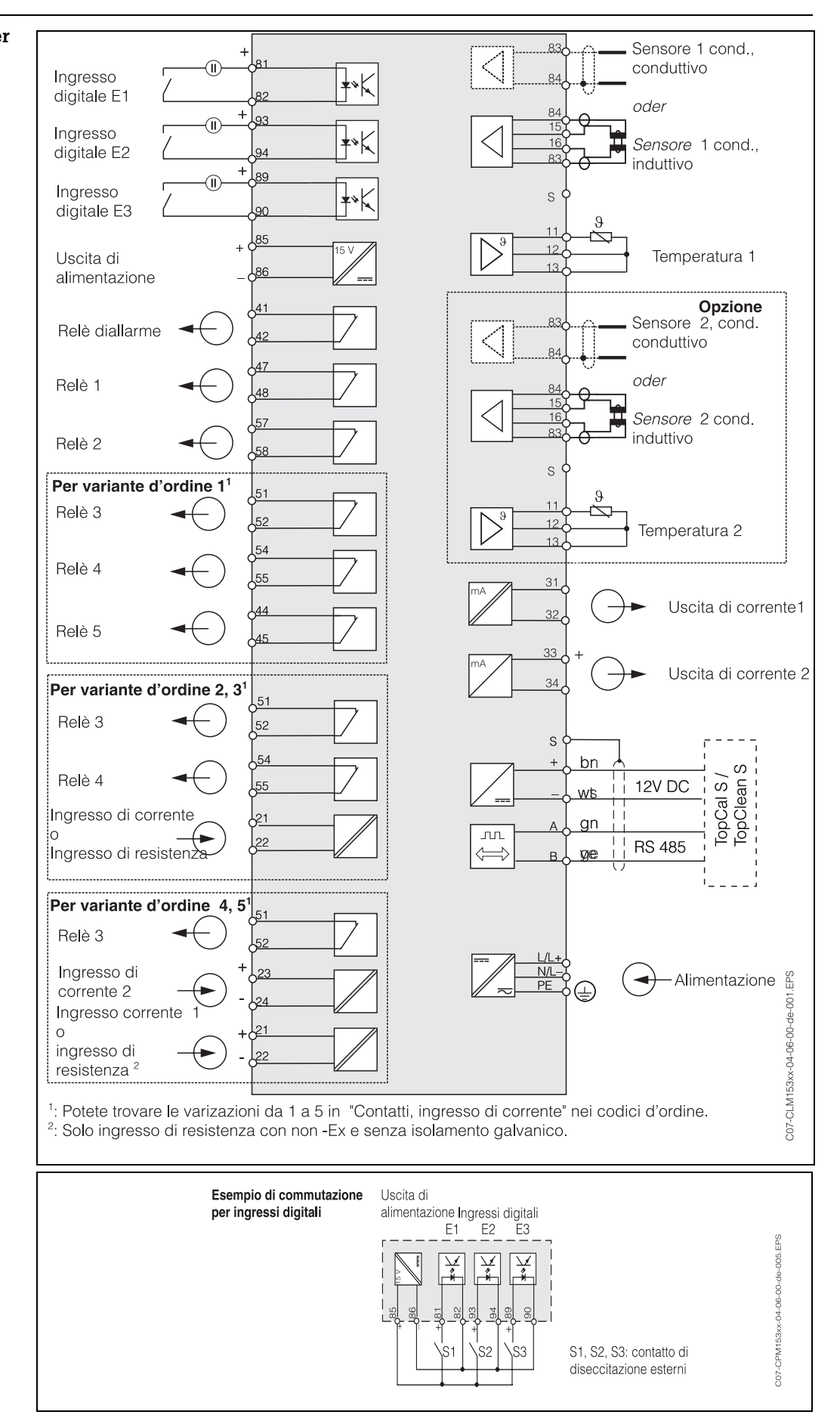

## **Connessione elettrica**

## **Schema di connessione per aree Ex e non-Ex**

Contatti **Contatti** Nella versione base, il Mycom S CLM 153 possiede 1 contatto di allarme e 2 contatti aggiuntivi. Lo strumento può essere aggiornato per mezzo della seguente apparecchiatura **addizionale**:

- 3 contatti
- 2 contatti e 1 ingresso di corrente o resistenza (solo per non-Ex)

• 1 contatto, 1 ingresso di corrente e 1 ingresso di corrente o resistenza (solo per non-Ex) I contatti disponibili possono essere assegnati con funzioni tramite il menu di gestione.

Il sistema di pulizia spray **Chemoclean**® con l'iniettore CYR 10 pulisce automaticamente il sensore. Esso è controllato tramite due contatti (anch'essi parte della dotazione di base).

- Secondo le regole NAMUR le funzioni sono correlate al relé come segue:
	- "Anomalia" su ALLARME
	- "Richiesta manutenzione" su RELAY 1 e
	- "Controllo funzione" su RELAY 2.

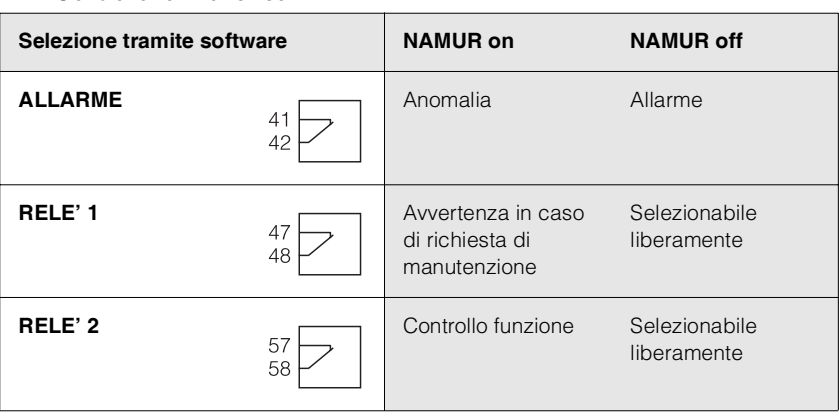

• Si possono assegnare al regolatore fino a tre relé.

Il contatto tipo NC o NO può essere selezionato nel software.

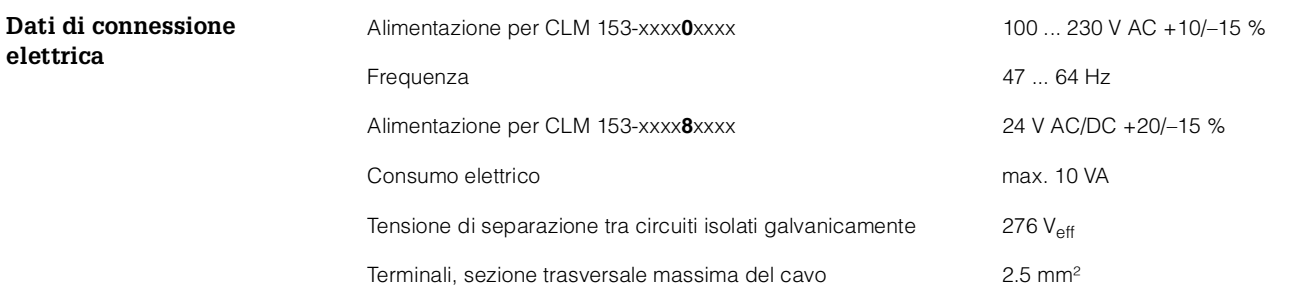

# **Caratteristiche di funzionamento**

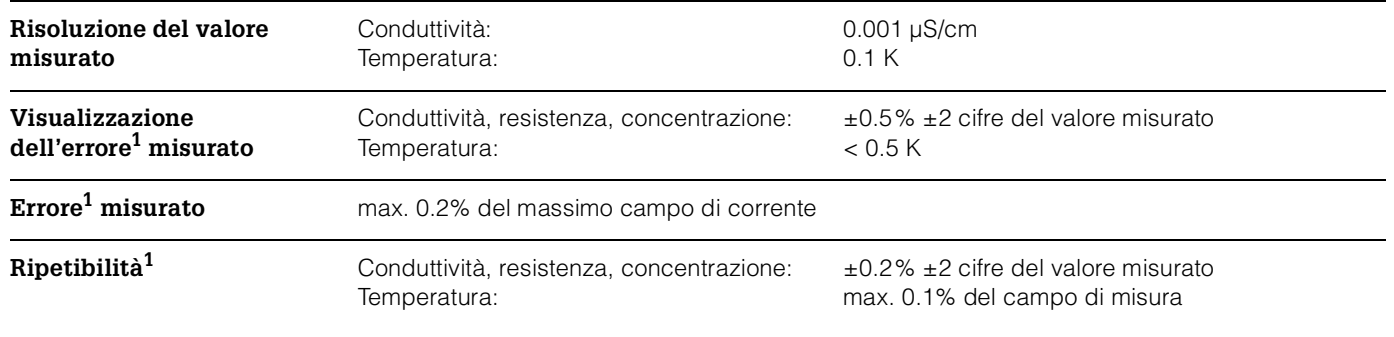

*1: in conformità a IEC 746-1, per condizioni operative nominali*

## **Condizioni operative**

**Istruzioni di installazione** • Il trasmettitore CLM 153 può essere montato su paline verticali od orizzontali utilizzando l'accessorio di fissaggio cilindrico per palina disponibile presso Endress+Hauser (vedi Accessori). In caso di montaggio all'esterno, sarà necessario anche il tettuccio di protezione CYY 101. Questo tettuccio è compatibile con tutte le varianti di montaggio degli strumenti da campo.

• Installate sempre il trasmettitore in modo che le entrate del cavo siano rivolte verso il basso .

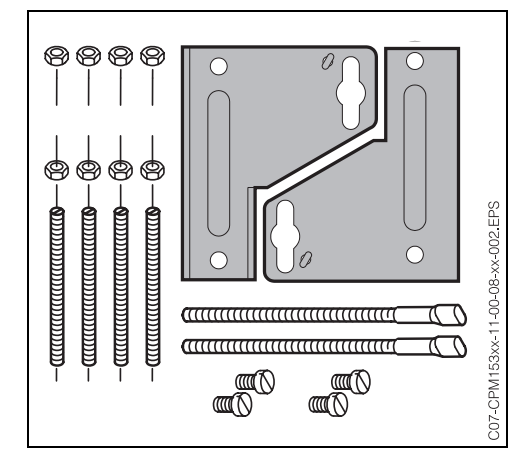

Lo strumento può essere montato su una palina utilizzando l'accluso kit di montaggio (vedi a sinistra).

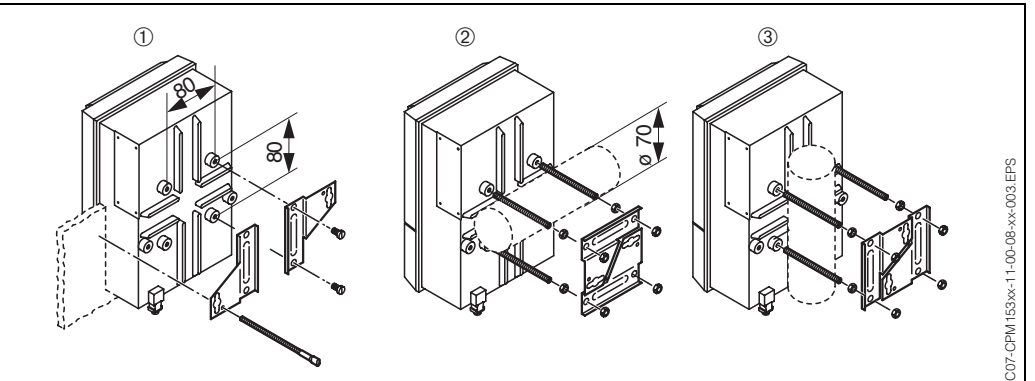

*Montaggio del pannello* ➀ *e montaggio della palina per CLM 153, orizzontale* ➁ *e verticale*➂

Dima di foratura richiesta per il montaggio del pannello: 161<sup>+0.5</sup> x 241<sup>+0.5</sup> mm.<br>La profondità di installazione è changgio del pannello: 161<sup>+0.5</sup> x 241<sup>+0.5</sup> mm. La profondità di installazione è Il diametro massimo del tubo è 70 mm

Si richiede il tettuccio protettivo CYY 101. E' disponibile come accessorio di utilizzo per esterni.

# **Ambiente**

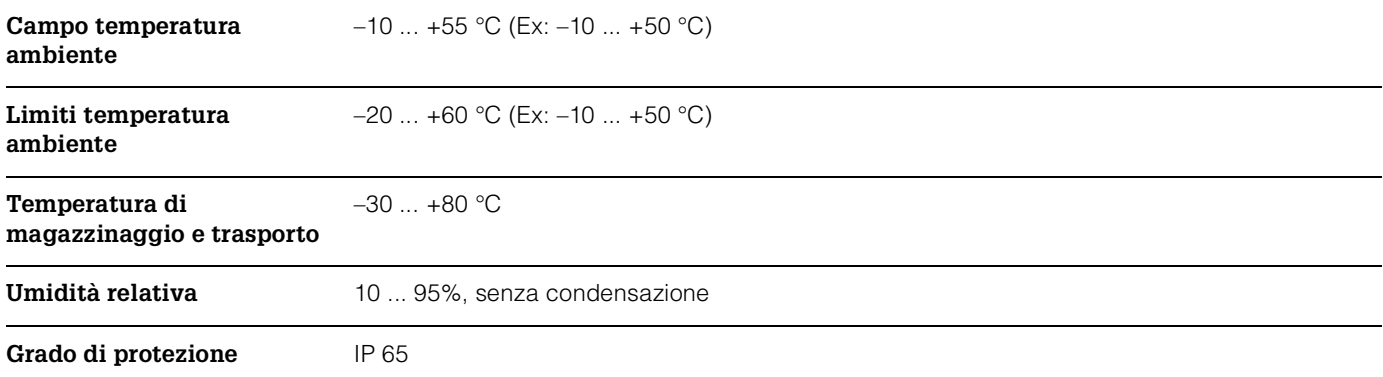

**Compatibilità elettromagnetica** Emissione di interferenza ed immunità di interferenza in conformità alla norma EN 61326: 1997 / A1:1998

# **Costruzione meccanica**

**Progetto/dimensioni**

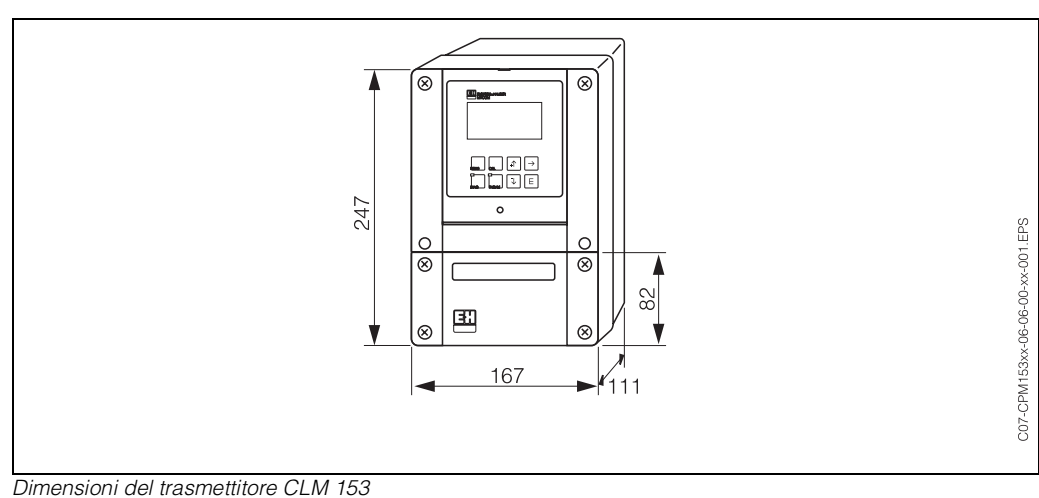

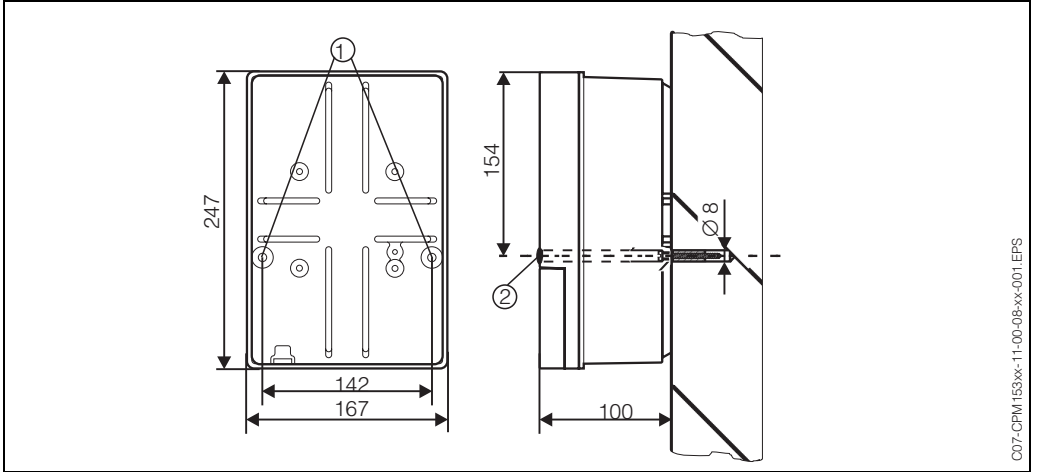

*Dimensione per montaggio a parete: Vite di fissaggio: ø 6 mm Rawl plug: ø 8 mm 1: fori di fissaggio* 

*2: Cappellotti di copertura in plastica*

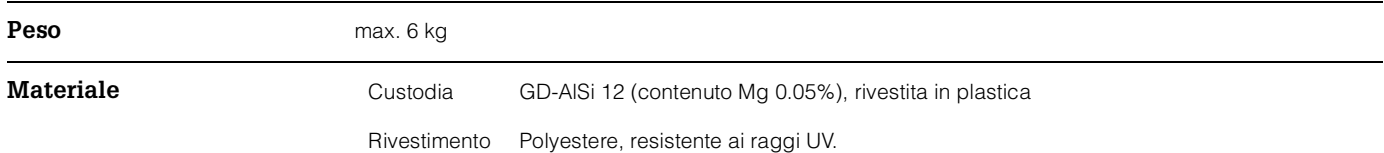

## **Interfaccia utente**

Si può utilizzare sia la tastiera sul trasmettitore CLM 153 che la configurazione offline per configurare il punto di misura completo. Se si utilizzano diversi strumenti, l'intera configurazione di uno strumento può essere copiata su altri utilizzando il modulo DAT.

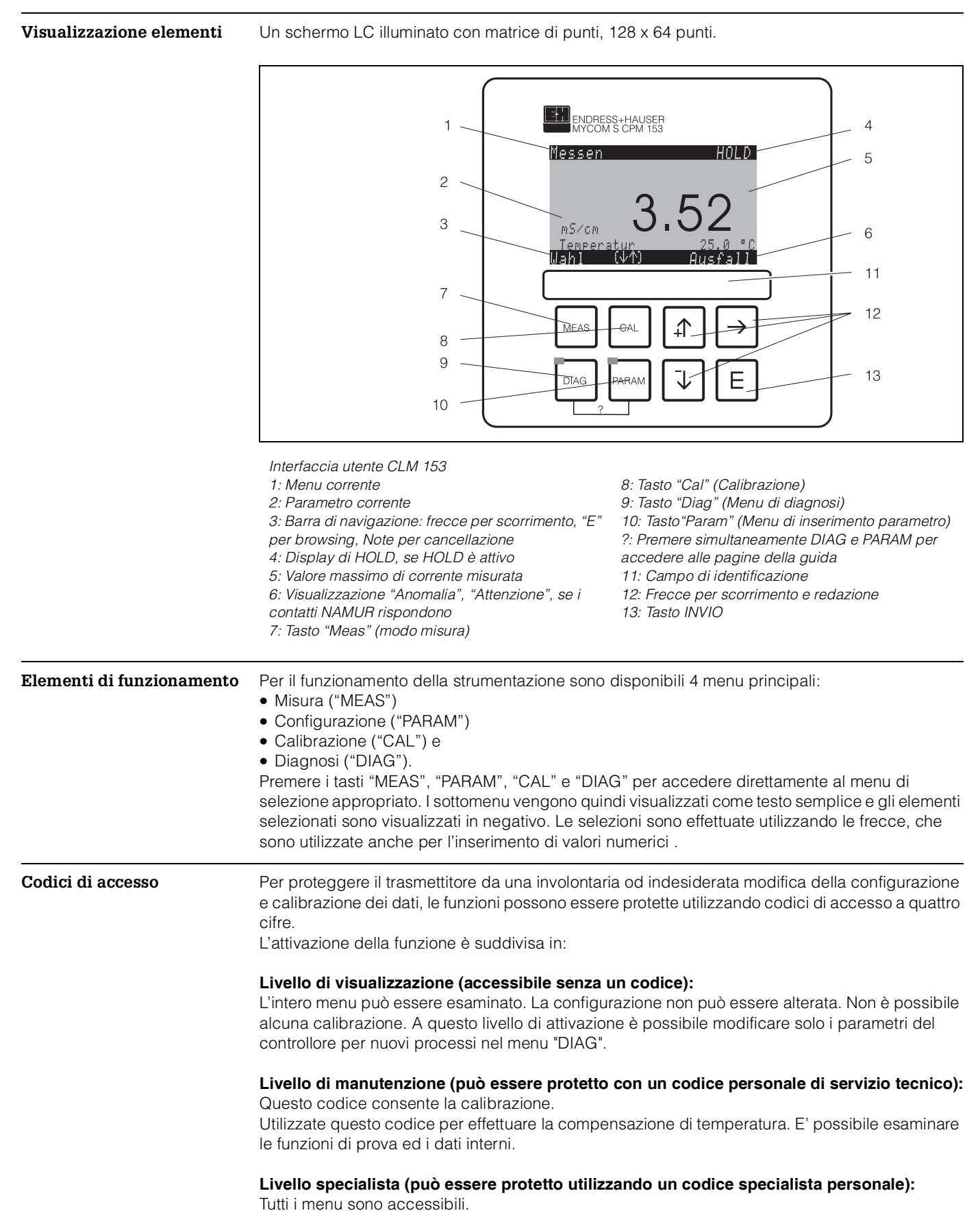

Endress+Hauser 15

**Interfaccia utente per la configurazione offline utilizzando "PC tool" (Accessori)**

Il PC tool fornisce uno strumento per la configurazione del vostro punto di misura tramite PC e che utilizza una struttura di menu semplice ed autoesplicativa. Si può registrare la configurazione sul modulo DAT utilizzando l'interfaccia RS232 del PC. Il modulo può quindi essere inserito nel trasmettitore.

# **Certificati ed autorizzazioni**

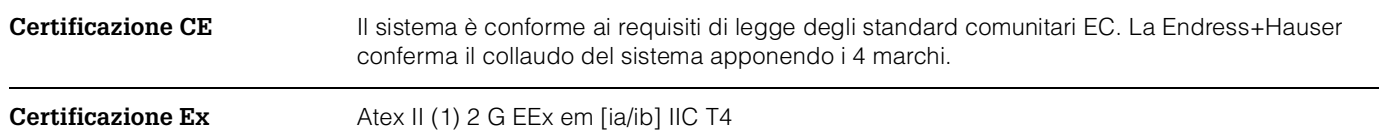

# **Codici d'ordine**

**Struttura del prodotto Trasmettitore Mycom S CLM 153**

Trasmettitore di conduttività in custodia in alluminio per il montaggio alla parete con un allarme e due contatti di uscita NAMUR, ChemoClean, funzioni controllore e tre ingressi binari, registri storici, registrazione dati, funzioni di soglia USP. Funzione di testo normale. 247x167x111 mm (HxWxD). Grado di protezione IP 65.

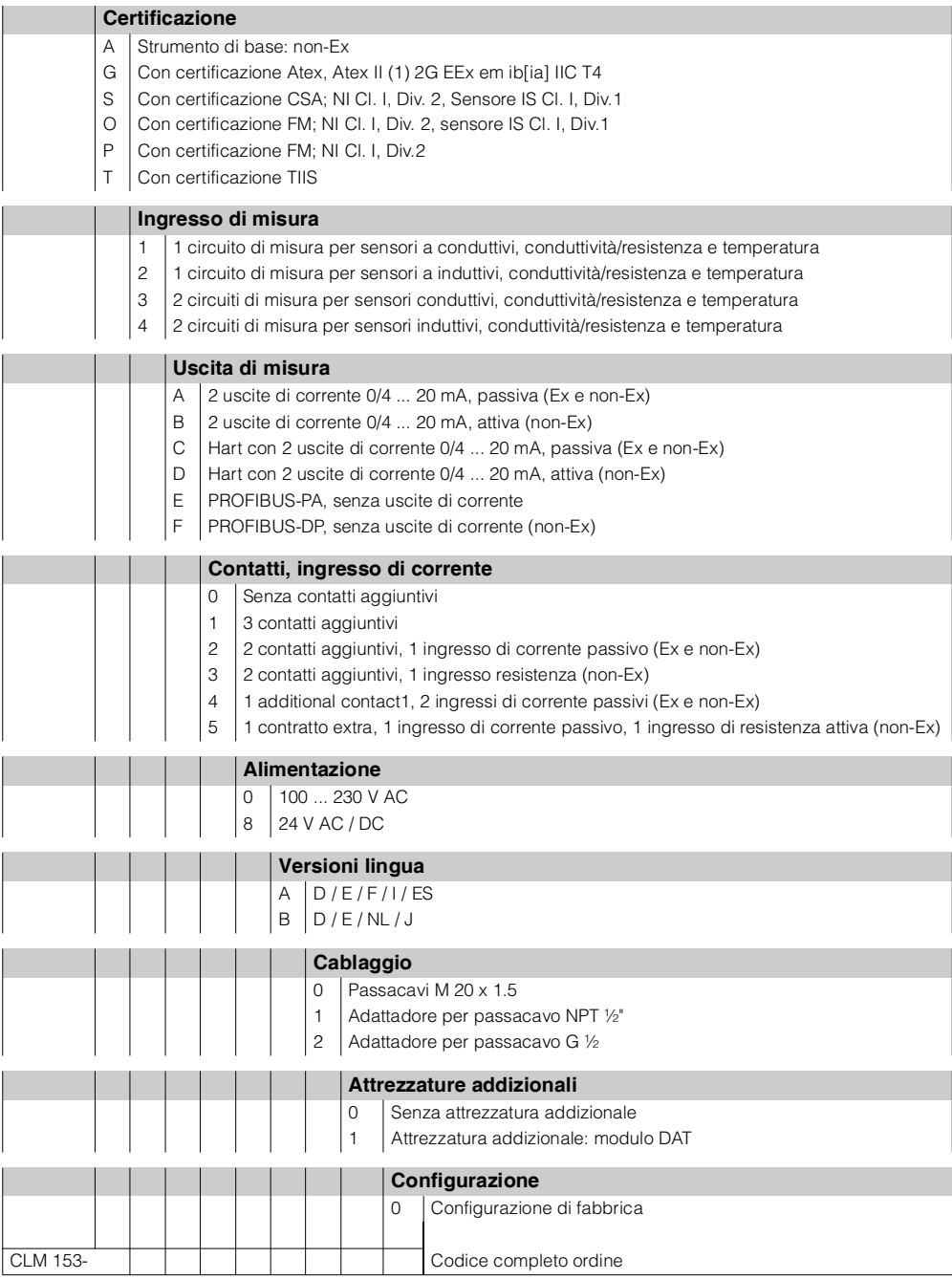

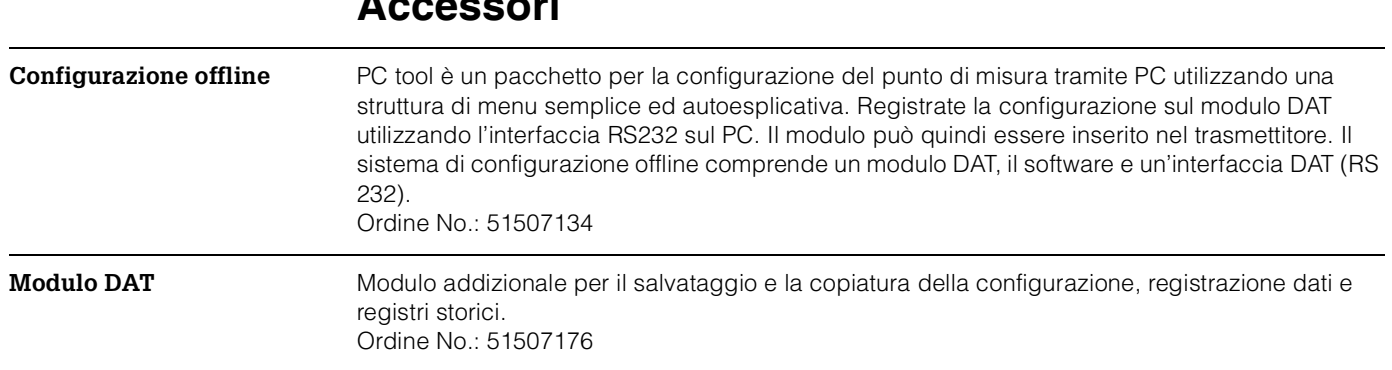

# **Accessori**

## **Sensore di conduttivi e induttivi**

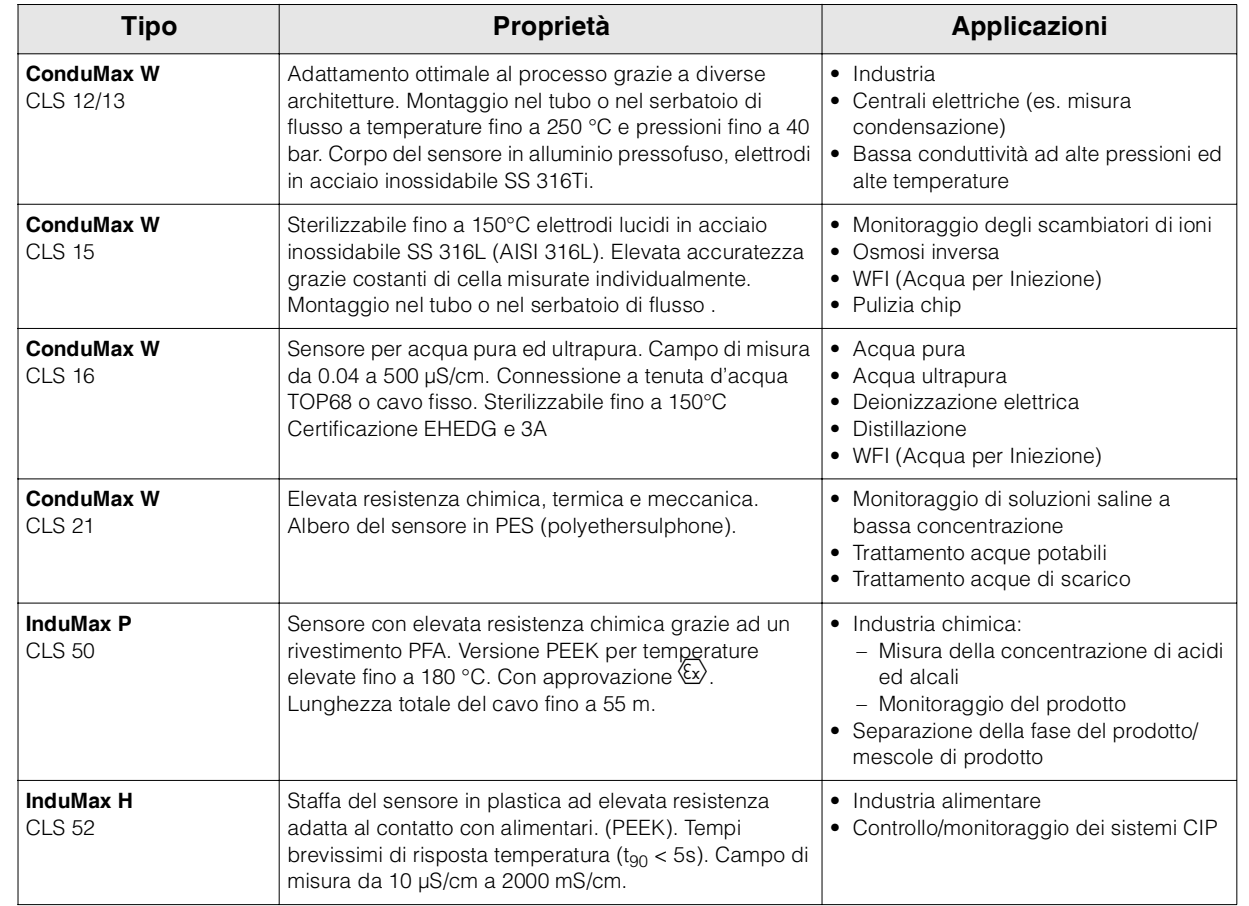

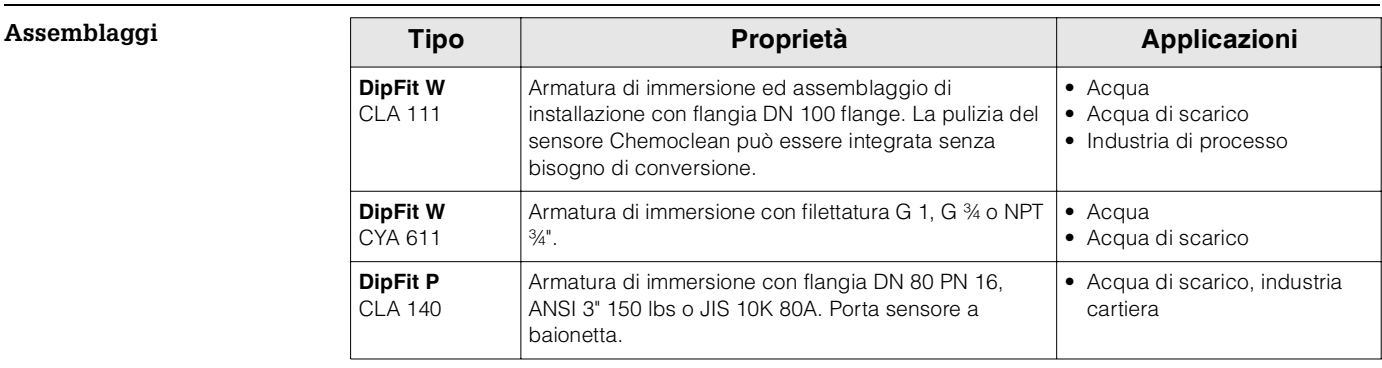

**Cavo misura sensore** • cella di misura CPK 9 cavo di misura con testa intercambibile TOP68 (per applicazioni ad alta temperatura, IP 68 / NEMA 6X, anche per ambienti potenzialmente esplosivi)

- cavo di misura CLK 5 per sensori induttivi
- cavo di misura CLK 71 per sensori conduttivi

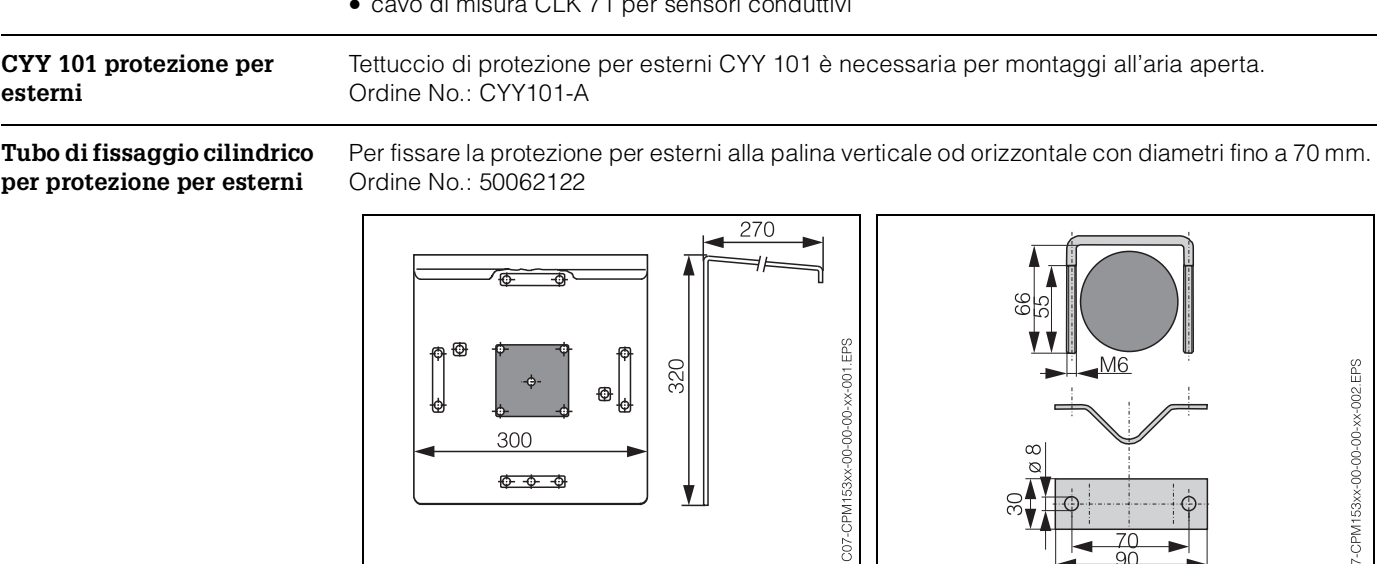

*CYY 101 protezione per esterni* Tubo di fissaggio cilindrico per CYY 101

## **Documentazione**

**Documentazione** ❑ ConduMax W CLS 12, TI 082C/07 Informazioni Tecniche (Ordine no. 50059349) ❑ ConduMax W CLS 13, TI 083C/07 Informazioni Tecniche (Ordine no. 50059350) ❑ ConduMax W CLS 15, TI 109C/07 Informazioni Tecniche (Ordine no. 50065950) ❑ ConduMax W CLS 16, TI 227C/07 Informazioni Tecniche (Ordine no. 51503431) ❑ ConduMax W CLS 21, TI 085C/07 Informazioni Tecniche (Ordine no. 50059352) ❑ InduMax P CLS 50, TI 182C/07 Informazioni Tecniche (Ordine no. 50090385) ❑ InduMax H CLS 52, TI 167C/07 Informazioni Tecniche (Ordine no. 50086110) ❑ CPK 1-12, TI 118C/07 Informazioni Tecniche (Ordine No. 50068526) ❑ DipFit W CLA 111, TI 135C/07 Informazioni Tecniche (Ordine no. 50076858) ❑ DipFit P CLA 140, TI 196C/07 Informazioni Tecniche (Ordine no. 51500081) ❑ DipFit W CYA 611, TI 166C/07 Informazioni Tecniche (Ordine no. 50085985)

 $207 - CF$ 

## **Italia**

Endress+Hauser Italia S.p.a. 20063 Cernusco s/N - MI Via Donat Cattin, 2/A Tel. (02) 92192.1 Fax (02) 92192.362 E-mail: info@it.endress.com http://www.endress.com

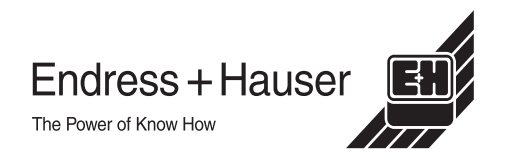

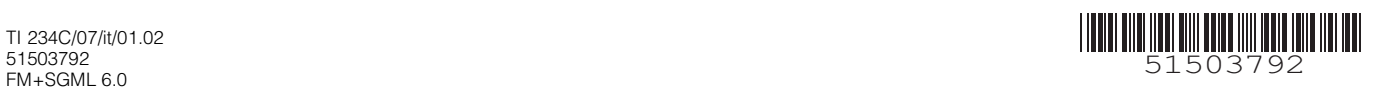